# *5 th year Subject Options 2020/21*

#### Dear Parents/Guardians

I hope this information finds you all well, we have never experienced anything like this before so it is a very difficult time for everyone.

I would have explained how to enter the 5<sup>th</sup> year subject choices at the parents meeting but unfortunately we had to cancel the meeting due to the Covid-19 outbreak.

Don't worry, we can still do this online, it's not all that difficult and I can answer any questions you may have in an email. If you have a question drop me an email at [mkerins@salesianscelbridge.com](mailto:mkerins@salesianscelbridge.com) and I will get back to you via email or phone call.

Please enter a selection of subject options before Monday 23<sup>rd</sup> March. This will allow me to follow up with those parents who have not entered their selections.

You can always go back and change your mind. The option to edit will remain open until Thursday 26th March at 5pm. After this time, you will be unable to edit and your selected subjects will be considered final.

# **Let's start with a few Q&A**

#### **Why do this now when the schools are closed, why not wait?**

- We always get the subject options from the students before the Easter holidays as it gives me a chance to start work on next year's timetable.
- $\bullet$  We can't construct next year's timetable without the 5<sup>th</sup> year options.
- $\bullet$  We need to know what the curriculum will be for  $5<sup>th</sup>$  year students as it has implication for staffing for next year.
- We have deadlines to keep with the Department.
- Schools are scheduled to reopen on the 30<sup>th</sup> March but this may change in the coming days/weeks

#### **What are subject Options?**

- In the junior Cycle there are very few subject options, most subjects are mandatory, in the Leaving Certificate students get to choose their preferred subjects.
- These are the subjects they will be examined on in their Leaving Certificate exams so it is important to select wisely.
- The timetable is constructed around the student preferences. (eg do we run 1 Biology class or 4 Biology classes.)
- Are there enough students to make a class viable ?

### **How do I decide what subjects to enter?**

*Spend some time on this section. Have a discussion with your son around future career paths and possible Universities and Colleges. Include the following points in your discussions*

- Requirements of your chosen course of study after you leave school.
- Requirements of a particular University or College.
- What are my strengths? What subjects am I good at? What can I do well in?
- What subjects did I do well in in the Junior Cycle?
- What subjects did I study for the Junior Cycle? In some cases, it is wise to build on previous learning and in some cases it is wise to move to a different subject.
- Build on strengths and aptitudes already acquired.
- And lastly how can I maximise the points I get in the leaving Certificate.?

#### **Is there anything I should not do?**

- Don't pick a subject because you think it is easy, there is no such thing. It is the Leaving Certificate and they all require you to work hard if you want to do well.
- Don't pick a subject because your friends are picking it, it may suit them but not you.
- Don't pick a subject that you know nothing about. Find out what the content is first. Do some research, talk to a student who has studied it or is currently studying it.
- Don't drop a subject for a similar subject. eg don't select Construction over Engineering because you didn't like metalwork in the junior cycle. Construction has project work and practical's too. You would be better advised stick with Engineering for the Leaving Certificate and build on what you already know.

### **Can I select another subject when I start 5th year?**

- The best answer to give here is to say **no you can't** change your mind once you have started in 5<sup>th</sup> year.
- There is very limited movement in the timetable once it is running and it may not be possible to move to another subject. Select your subjects carefully.

# **Let's get started.**

#### **Step 1.**

- Do you have a VSware account? If you have viewed your sons November Assessment results, then you have activated your account and you can move on to step 2
- If you have not activated your account and have not been able to view your son's results, then you must do that first before moving on to the next step.
- Click on the link below and it will take you to a document that will take you through how to activate your account.

[http://www.salesianscelbridge.com/uploads/1/0/4/1/10419441/welcome\\_to\\_vsware\\_parents\\_acco](http://www.salesianscelbridge.com/uploads/1/0/4/1/10419441/welcome_to_vsware_parents_accounts.pdf) [unts.pdf](http://www.salesianscelbridge.com/uploads/1/0/4/1/10419441/welcome_to_vsware_parents_accounts.pdf)

Having difficulty accessing your account? Drop me an email and I can resend you user name or reset it for you.

#### **Step 2**

Now that you have a working VSware account. Log into your account and click on the **Options tab**

- **A** Personal
- Term Reports
- Student Options
- **第 Timetable**
- $\epsilon$  Fee
- **C**<sub>6</sub><sup>S</sup> Settings
- State CBA

#### Main Subject Block

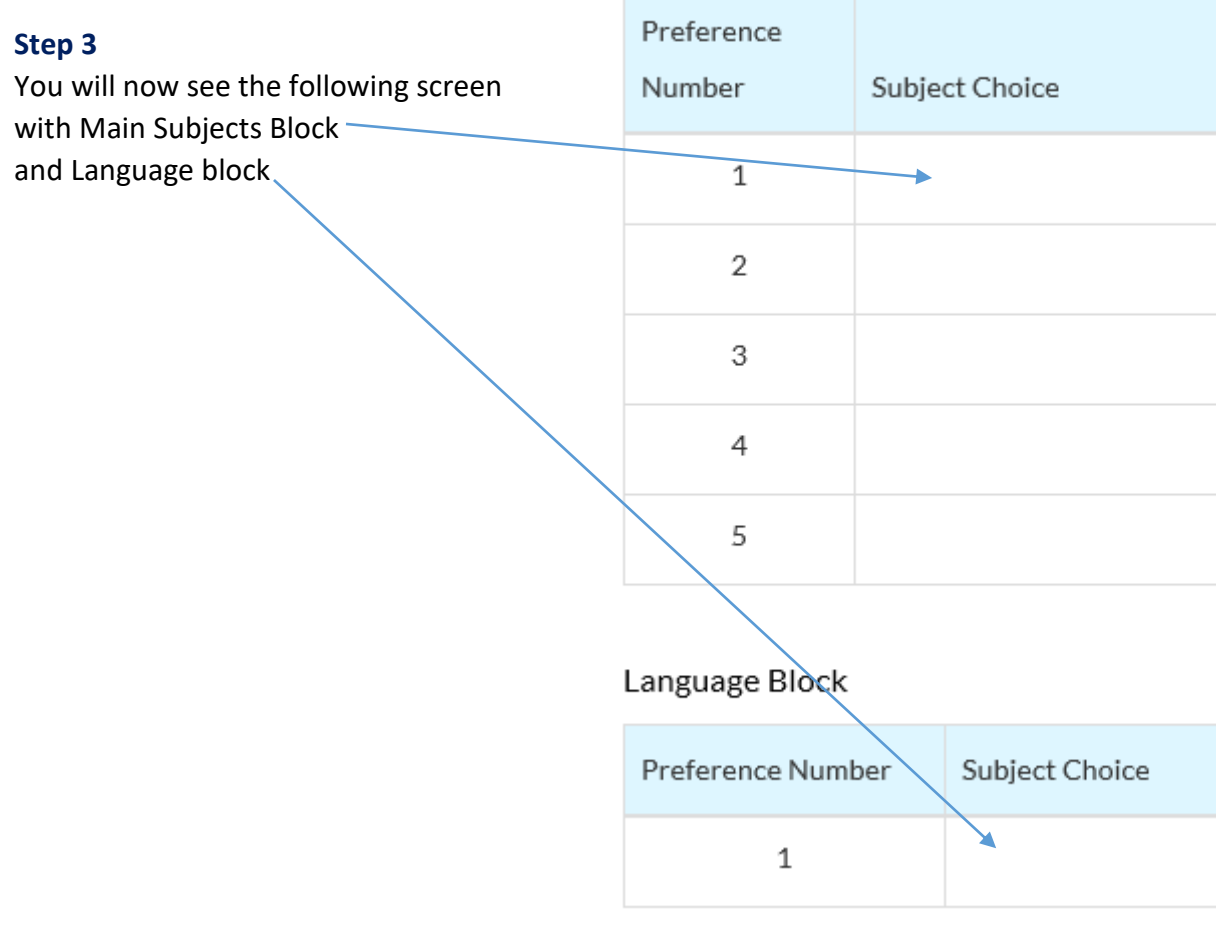

## Main Subject Block

#### **Step 4**

Click into the space beside No1 and you will get a drop down menu with all the subjects on offer. Enter a selection from 1-5 and remember.

- No1 Is your first choice, the subject I really want to do.
- $\bullet$  No2 Is your 2<sup>nd</sup> choice
- No3 Is your 3<sup>rd</sup> choice
- No4 Is your  $1<sup>st</sup>$  preference reserve choice
- $\bullet$  No5 Is your  $2^{nd}$  preference reserve choice

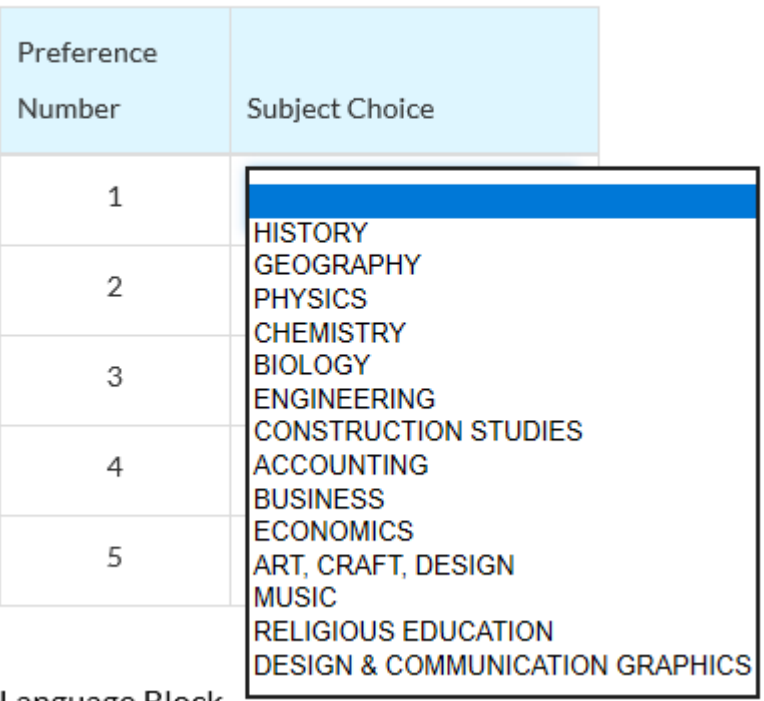

Language Block

#### **Are reserves choces important?**

Yes, if there is a clash of subjects ie 2 subjects that you want to do happen to be timetabled at the same time, then you will be given one of your reserves. Students get reserves every year so they are importand and deserve consideration.

Language Block

#### **Step 5**

In this section select either French or German and if you decide that you do not want to take a Modern Foreign Language to Leaving Certificate then you need to select Geography here.

# Preference Number Subject Choice 1 **GEOGRAPHY FRENCH GERMAN**

*Regards*

*Martin Kerins Deputy Principal* [mkerins@salesianscelbridge.com](mailto:mkerins@salesianscelbridge.com)